## **SITE INTERNET DU REAAP 04**

Pour faire paraître un événement merci de compléter les éléments suivants :

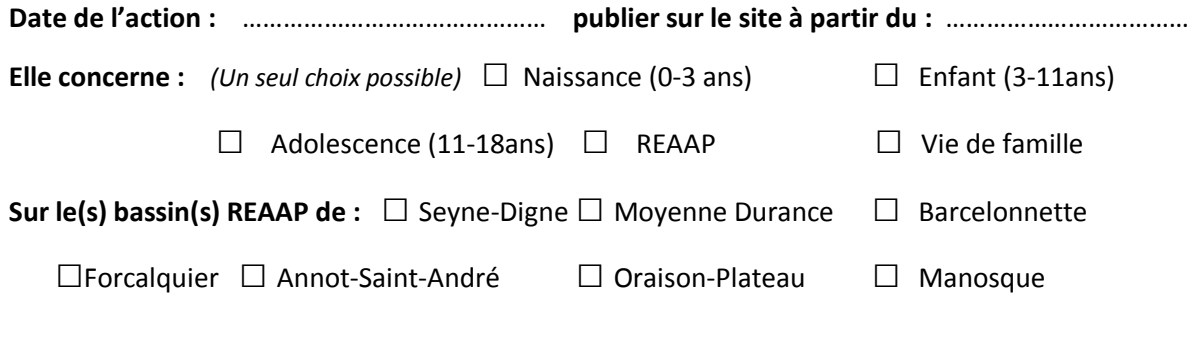

**Titre :** 

**Présentation rapide :** *(elle doit être concise et donner les éléments matériels tels que date, lieu, heure…Contact de la structure, modalités d'inscription si besoin. Elle reste visible sous le titre).*

**Information détaillée :** *(ici, si vous le souhaitez, vous pouvez expliquer en détail votre action. Le public y accède en cliquant sur le titre de l'action. Vous pouvez demander à ce qu'un lien internet soit effectué sur certains mots, n'oubliez pas d'indiquer clairement les mots concernés en les soulignant ni d'indiquer l'adresse internet (de la page souhaitée, de votre site par exemple) entre parenthèse. Enfin, pour proposer de télécharger un document PDF, merci de vérifier que son nom ne comporte ni accent ni espace. Si vous souhaitez une image, merci de la joindre en format JPEG ou IMG).*